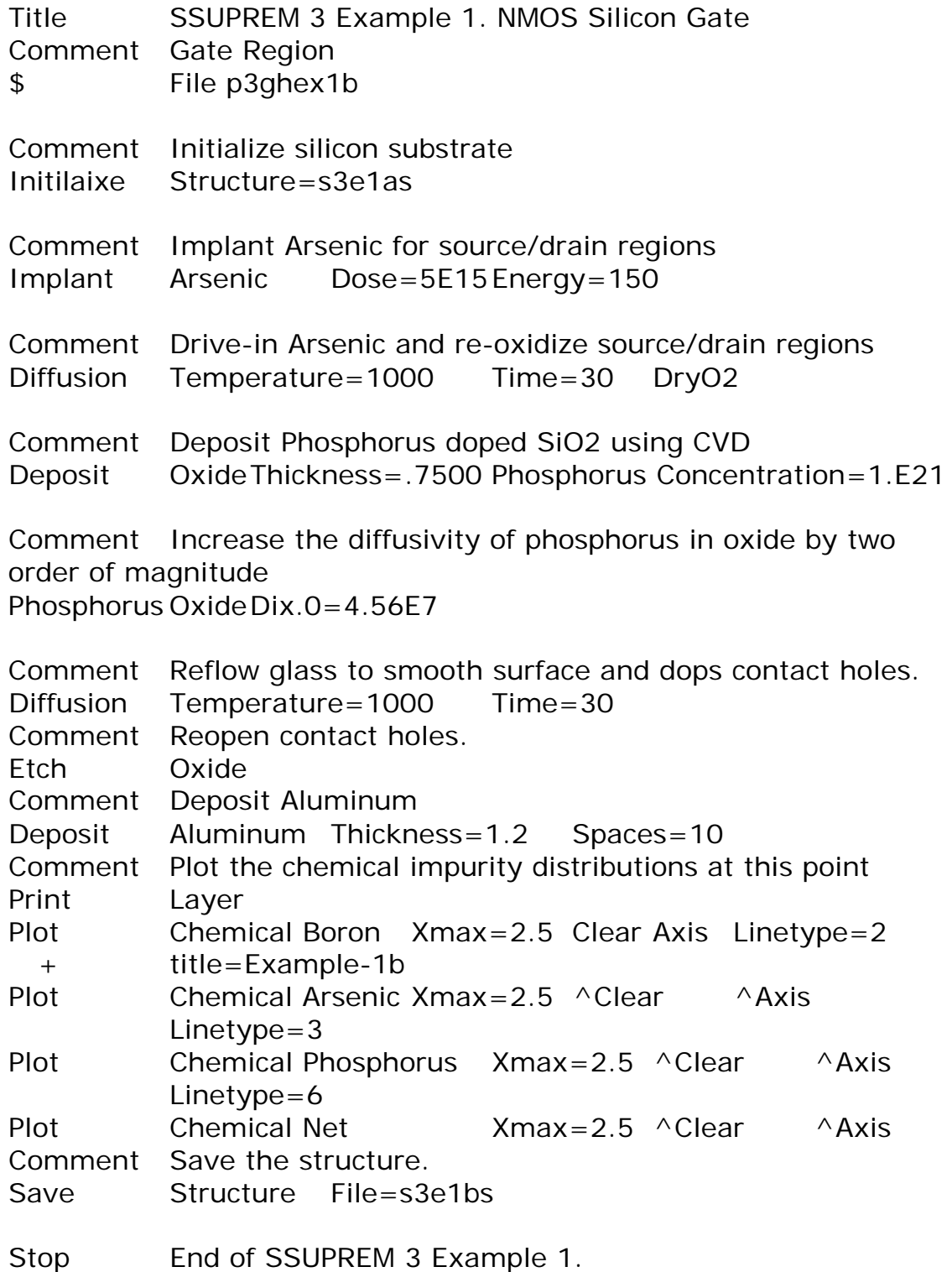

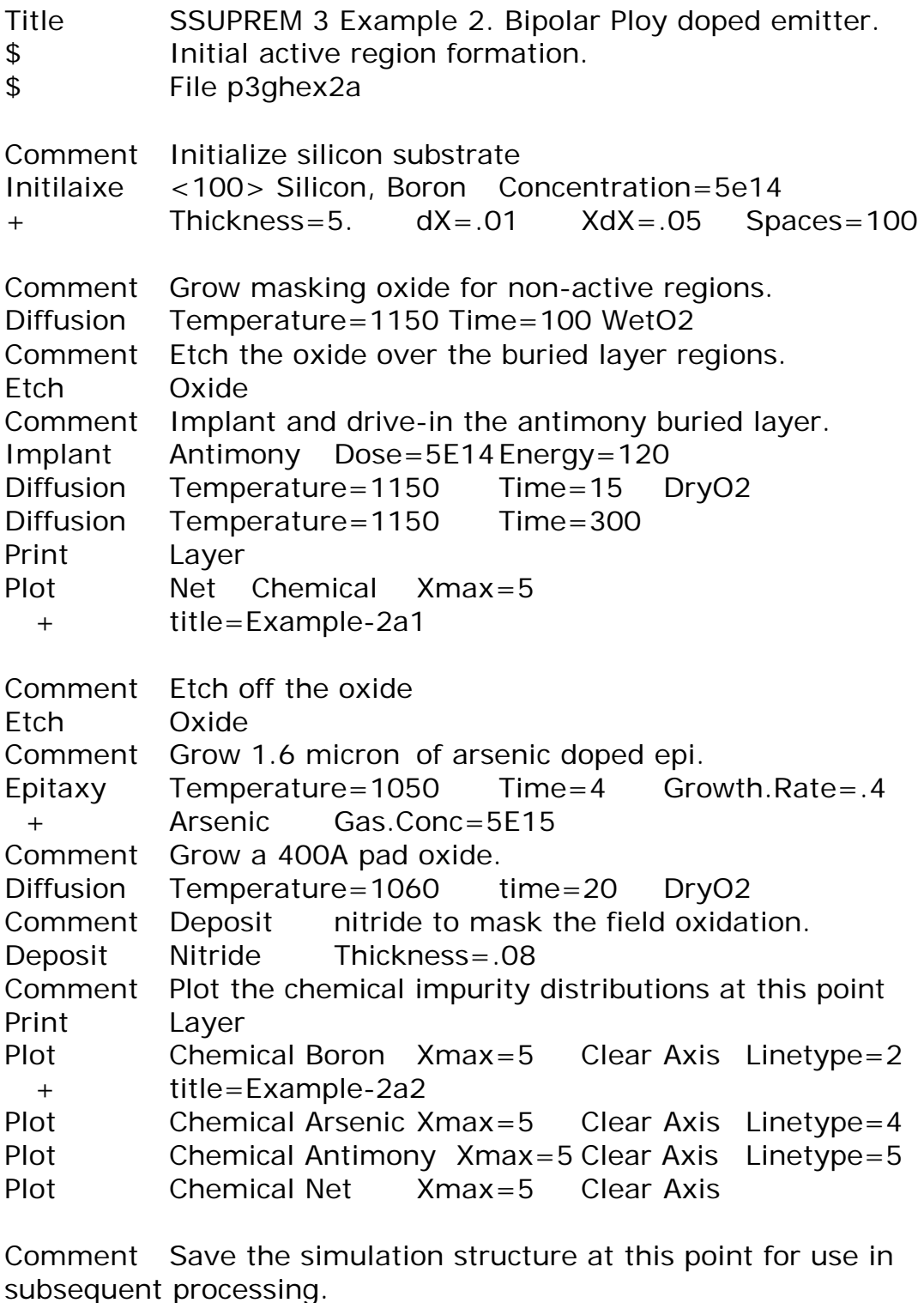

Savefile Structure File=s3e2as

Stop

Listing Program Mencari Doping Profile Diode dengan Pices \*\*\*\*\*\*\*\*\*\*\*\*\*\*\*\*\*\*\*\*\*\*\*\*\*\*\*\*\*\*\*\*\*\*\*\*\*\*\*\*\*\*\*\*\*\*\*\*\*\*\*\*\*\*\*\*

\*\*\*\*

```
Date and time = 23-Mei-99 7:21:14
```
1... Title PN diode transient simulation

2... \$ Grid of the structure and doping distribution

3... \$ SILVACO International 1991

4... mesh rect nx=100 ny=10 smooth=1 diag.flip

5... x.m  $n=1$   $l=0.0$   $r=1.0$ 

6... x.m n=100 l=10500.0 r=1.0

- 7... y.m n=1 l=0.0 r=1.0
- 8... y.m n=10 l=8.0 r=1.0

9... \$ Regions and Electrodes

10... region num=1 silicon

- 11... elec num=1 x.min=0.0 length=999.0
- 12... elec num=2 bottom
- 13... \$ Doping profile
- 14... doping uniform conc=1.2e15 n.type outf=dd1dio

15... doping gauss conc=1.2e17 p.type junc=0.922 x.r=10000.0

ratio=0.7

16... regrid doping ratio=4 log smooth.k=1

dopfile=dd1dio

```
17... regrid doping ratio=4 log smooth.k=1 outf=mesh.dd1
dopfile=dd1dio
```
18... \$

 19... plot.1d x.s=0.0 x.e=5.0 y.s=0.0 y.e=0.0 doping abs log pa 20... plot.1d  $x.s = 1.0 x.e = 1.0 y.s = 0.0 y.e = 5.0$  doping abs log pa 21... plot.2d  $x.min=9950 x.max=10000$  grid boundary no.top no.fill pa 22... plot.2d x/min=9950 x.max=10000 junction boundary l.elect=2 l.bound=3 l.junct=6 no.fill pa

23... end

\*\*\*\*\*\*\*\*\*\*\*\*\*\*\*\*\*\*\*\*\*\*\*\*\*\*\*\*\*

PN diode transient simulation \*\*\*\*\*\*\*\*\*\*\*\*\*\*\*\*\*\*\*\*\*\*\*\*\*\*\*\*\*

Mesh statistics : Total grid points =  $1000$ Total no. of triangles =  $1782$ Obtuse triangles =  $0$  (0.0%)

Mesh statistics : Total grid points  $= 1385$ Total no. of triangles =  $2550$ Obtuse triangles =  $1332$  (52.2%)

Mesh statistics : Total grid points  $= 2430$ Total no. of triangles =  $4545$ Obtuse triangles =  $2182$  (48.0%)

Grid written to mesh.dd1